CM0081 Automata and Formal Languages Introduction to Haskell

Andrés Sicard-Ramírez

Universidad EAFIT

Semester 2024-1

# Features/Advantages

- ▶ Purely functional (verification)
- ▶ Statically typed (type-safe and maintainability)
- ▶ Lazy evaluation (unbounded data structures and performance)
- ▶ Garbage collected memory (no need for pointers)

### Functions

Example (function application) Factorial function.

fac  $n = product [1..n]$ 

Note: We use 'f n' instead of 'f(n)' for function application.

### Types

Question Is the fac function correct?

### **Types**

### Question

Is the fac function correct?

### Example

**import** Numeric.Natural

fac :: Natural -> Natural fac  $n = product [1..n]$ 

By writing down the type of the function we could avoid run-time errors.

### Types

### Question

Is the fac function correct?

### Example

**import** Numeric.Natural

fac :: Natural -> Natural fac  $n = product [1..n]$ 

By writing down the type of the function we could avoid run-time errors.

# Other implementations for the factorial

Google for 'The evolution of a HASKELL programmer'.

# Curryfication

Example Whiteboard.

Inductive definition

HASKELL has built-in syntax for lists, where a list is either:

- ▶ the empty list, written [], or
- $\blacktriangleright$  a first element x and a list xs, written  $(x : xs)$ .

Example (pattern matching on lists)

length :: [Int] -> Int length  $[$ ] =  $\theta$ length  $(x : xs) = 1 + length xs$ 

Example (pattern matching on lists)

length :: [Int] -> Int length  $[$ ] = 0 length  $(x : xs) = 1 + length xs$ 

### Question

What about the length function on lists of Booleans?

Example (pattern matching on lists)

length :: [Int] -> Int length  $[$ ] = 0 length  $(x : xs) = 1 + length xs$ 

#### Question

What about the length function on lists of Booleans?

length :: [Bool] -> Int length  $[$ ] = 0 length  $(x : xs) = 1 + length xs$ 

Example (pattern matching on lists)

length :: [Int] -> Int length  $[$ ] = 0 length  $(x : xs) = 1 + length xs$ 

### Question

What about the length function on lists of Booleans?

length :: [Bool] -> Int length  $[$ ] =  $0$ length  $(x : xs) = 1 + length xs$ 

#### Question

Can we avoid the boilerplate lstlisting? Yes!

# Parametric Polymorphism

Example (basic functions from the @Data.List@ library)

(i) Returns the length of a finite list as an Int.

length :: [a] -> Int

(ii) Append two lists.

(++) :: [a] -> [a] -> [a]

(iii) Extract the first element of a list, which must be non-empty.

head :: [a] -> a

### Parametric Polymorphism

Example (basic functions from the @Data.List@ library)

(i) Extract the last element of a list, which must be finite and non-empty.

last :: [a] -> a

(ii) Extract the elements after the head of a list, which must be non-empty.

tail :: [a] -> [a]

(iii) Return all the elements of a list except the last one. The list must be non-empty.

init :: [a] -> [a]

(iv) Test whether a list is empty.

null :: [a] -> Bool

Description Nothing is evaluated until necessary.

# Example

Infinite (unbounded) list.

ones :: [Int] ones =  $1: ones$ 

### Example

Infinite (unbounded) list.

ones :: [Int] ones =  $1: ones$ 

The expression take n applied to a list xs returns the prefix of xs of length n, or xs itself if  $n >$  length xs.

take :: Int -> [a] -> [a]

### Example

Infinite (unbounded) list.

ones :: [Int] ones =  $1: ones$ 

The expression take n applied to a list xs returns the prefix of xs of length n, or xs itself if  $n >$  length xs.

take :: Int -> [a] -> [a]

### Question

Which is the value of take 5 ones?

### Example

Infinite (unbounded) list.

ones :: [Int] ones =  $1: ones$ 

The expression take n applied to a list xs returns the prefix of xs of length n, or xs itself if  $n >$  length xs.

take :: Int -> [a] -> [a]

### Question

Which is the value of take 5 ones? [1,1,1,1,1]

Example (also in other programming languages) Non-terminating function.

foo :: Int -> Bool foo  $n =$  foo  $(n + 1)$ 

Boolean disjunction.

bar :: Int -> Bool bar  $n = True \mid \mid$  foo n

Example (also in other programming languages) Non-terminating function.

foo :: Int -> Bool foo  $n =$  foo  $(n + 1)$ 

Boolean disjunction.

bar :: Int -> Bool bar  $n = True \mid \mid$  foo n

### Question

Which is the value of bar 10?

Example (also in other programming languages) Non-terminating function.

foo :: Int -> Bool foo  $n =$  foo  $(n + 1)$ 

Boolean disjunction.

bar :: Int -> Bool bar  $n = True \mid \mid$  foo n

### Question

Which is the value of bar 10? True

### Example

(From stackoverflow.com/questions/30688558/)

dh :: Int -> Int -> (Int, Int) dh d q =  $(2^d, q^d)$ a, b :: (Int, Int)  $a = dh 2 (fst b)$  $b = dh 3 (fst a)$ 

### Example

(From stackoverflow.com/questions/30688558/)

dh :: Int -> Int -> (Int, Int) dh d q =  $(2^d, q^d)$ a, b :: (Int, Int)  $a = dh 2 (fst b)$  $b = dh 3 (fst a)$ 

#### Question

Which is the value of a?

### Example

(From stackoverflow.com/questions/30688558/)

dh :: Int -> Int -> (Int, Int) dh d q =  $(2^d, q^d)$ a, b :: (Int, Int)  $a = dh 2 (fst b)$  $b = dh 3 (fst a)$ 

#### Question

Which is the value of a? (4,64)

Description Functions are first-class citizen.

### Example

The expression map f xs is the list obtained by applying f to each element of xs:

map f [x1, x2, ..., xn] = [f x1, f x2, ..., f xn]

#### Example

The expression map f xs is the list obtained by applying f to each element of xs:

map f  $[x1, x2, ..., xn] = [f x1, fx2, ..., fxn]$ 

The function map can defined by

map :: (a -> b) -> [a] -> [b] map  $f$  []  $=$  [] map  $f(x : xs) = f(x : map f xs)$ 

#### Example

The expression map f xs is the list obtained by applying f to each element of xs:

map f  $[x1, x2, ..., xn] = [f x1, fx2, ..., fxn]$ 

The function map can defined by

map :: (a -> b) -> [a] -> [b] map  $f$  []  $=$  [] map  $f(x : xs) = f(x : map f xs)$ 

#### Question

Which is the value of map  $(+1)$  [1..5]?

#### Example

The expression map f xs is the list obtained by applying f to each element of xs:

map f  $[x1, x2, ..., xn] = [f x1, f x2, ..., fx]$ 

The function map can defined by

map :: (a -> b) -> [a] -> [b] map  $f$  []  $=$  [] map  $f(x : xs) = f(x : map f xs)$ 

#### Question

Which is the value of map (+1) [1..5]? [2,3,4,5,6]

### Example

The function foldr applied to a binary operator, a starting value (typically the right-identity of the operator), and a list, reduces the list using the binary operator, from right to left:

foldr f z  $[x1, x2, ..., xn] = x1 'f' (x2 'f' ... (xn 'f' z)...)$ 

### Example

The function foldr applied to a binary operator, a starting value (typically the right-identity of the operator), and a list, reduces the list using the binary operator, from right to left:

foldr f z  $[x1, x2, ..., xn] = x1 'f' (x2 'f' ... (xn 'f' z)...)$ 

The function foldr can be defined by

foldr ::  $(a \rightarrow b \rightarrow b) \rightarrow b \rightarrow [a] \rightarrow b$ foldr  $f z$   $\left[ \right]$  = z foldr f z  $(x : xs) = f x$  (foldr f z xs)

#### Example

The function foldr applied to a binary operator, a starting value (typically the right-identity of the operator), and a list, reduces the list using the binary operator, from right to left:

foldr f z  $[x1, x2, ..., xn] = x1 'f' (x2 'f' ... (xn 'f' z)...)$ 

The function foldr can be defined by

foldr ::  $(a \rightarrow b \rightarrow b) \rightarrow b \rightarrow [a] \rightarrow b$ foldr  $f z$   $\left[ \right]$  = z foldr f z  $(x : xs) = f x$  (foldr f z xs)

#### Question

Which is the value of foldr  $(+)$  0  $[1,2,3]$ ?

#### Example

The function foldr applied to a binary operator, a starting value (typically the right-identity of the operator), and a list, reduces the list using the binary operator, from right to left:

foldr f z  $[x1, x2, ..., xn] = x1 'f' (x2 'f' ... (xn 'f' z)...)$ 

The function foldr can be defined by

foldr ::  $(a \rightarrow b \rightarrow b) \rightarrow b \rightarrow [a] \rightarrow b$ foldr  $f z$   $\left[ \right]$  = z foldr f z  $(x : xs) = f x$  (foldr f z xs)

#### Question

Which is the value of foldr  $(+)$  0  $[1,2,3]$ ? 6

### Example

The function foldl applied to a binary operator, a starting value (typically the left-identity of the operator), and a list, reduces the list using the binary operator, from left to right:

foldl f z  $[x1, x2, ..., xn] = (...((z 'f' x1) 'f' x2) 'f' ...) 'f' xn$ 

#### Example

The function foldl applied to a binary operator, a starting value (typically the left-identity of the operator), and a list, reduces the list using the binary operator, from left to right:

foldl f z  $[x1, x2, ..., xn] = (...((z 'f' x1) 'f' x2) 'f' ...) 'f' xn$ 

The function foldl can be defined by

foldl  $f z$   $\left[ \right]$  = z foldl f z  $(x : xs) = let z' = z' f' x$ **in** foldl f z' xs

#### Example

The function foldl applied to a binary operator, a starting value (typically the left-identity of the operator), and a list, reduces the list using the binary operator, from left to right:

foldl f z  $[x1, x2, ..., xn] = (...((z 'f' x1) 'f' x2) 'f' ...) 'f' xn$ 

The function foldl can be defined by

foldl  $f z$   $\left[ \right]$  = z foldl f z  $(x : xs) = let z' = z' f' x$ **in** foldl f z' xs

#### Question

Which is the value of foldl  $(+)$  0  $[1,2,3]$ ?

#### Example

The function foldl applied to a binary operator, a starting value (typically the left-identity of the operator), and a list, reduces the list using the binary operator, from left to right:

foldl f z  $[x1, x2, ..., xn] = (...((z 'f' x1) 'f' x2) 'f' ...) 'f' xn$ 

The function foldl can be defined by

foldl  $f z$   $\left[ \right]$  = z foldl f z  $(x : xs) = let z' = z' f' x$ **in** foldl f z' xs

#### Question

Which is the value of foldl  $(+)$  0  $[1,2,3]$ ? 6

Example

**data** Bool = True | False

Example

**data** Bool = True | False

Functions by pattern matching

(||) :: Bool -> Bool -> Bool True  $|| =$  = True False  $|| x = x$ 

Example (recursive data type)

**data** Nat = Zero | Succ Nat

Example (recursive data type)

**data** Nat = Zero | Succ Nat

Structural recursive function by pattern matching

(+) :: Nat -> Nat -> Nat Zero  $+ n = n$  $(Succ m) + n = Succ (m + n)$ 

Example (polymorphic data type)

**data** List a = Nil | Cons a (List a) **data** [] a = [] | a : [a]

## The Real World

- ▶ Haskell in Industry (www.haskell.org/haskellwiki/Haskell\_in\_industry).
- ▶ Applications (www.haskell.org/haskellwiki/Libraries\_and\_tools).

# Using HASKELL

- ▶ Homepage: www.haskell.org
- ▶ GHC: The Glorious Glasgow Haskell Compilation System
- ▶ GHCi: Interactive interpreter
- ▶ Toolchain: www.haskell.org/downloads
	- ▶ For installing GHC we suggest to use ghcup.
		- ▶ For installing libraries and compiling programs you can use STACK or  ${\tt CABAL-INSTALL}.$
- ▶ Hackage: The Haskell package repository
- ▶ Community: www.haskell.org/community/

### Some Books

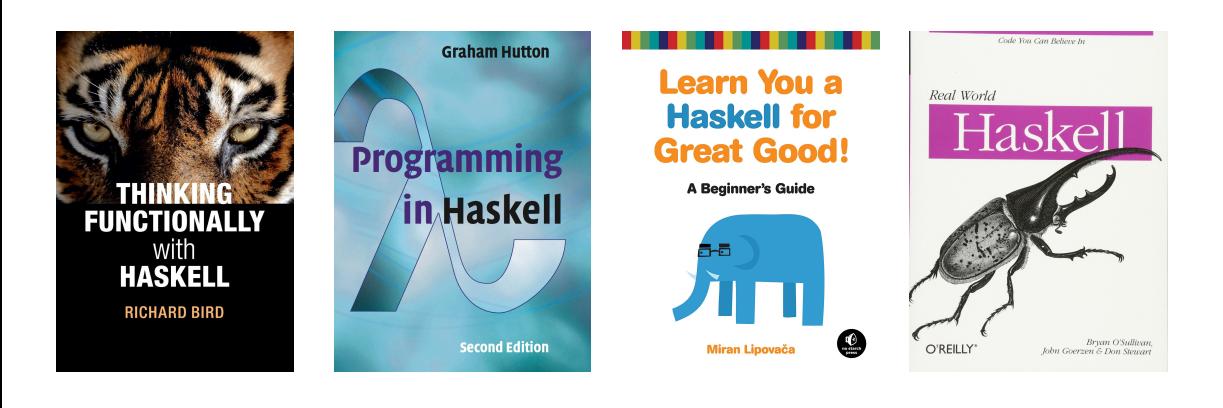

# Some Books

- ▶ Bird, R. [2015]. Thinking Functionally with Haskell. Cambridge University Press.
- ▶ Hutton, G. [2007] [2016]. Programming in Haskell. 2nd ed. Cambridge University Press.
- ▶ Lipovača, M. [2011]. Learn You a Haskell for Great Good! No Starch Press.
- ▶ O'Sullivan, B., Goerzen, J. and Stewart, D. [2008]. Real World Haskell. O'Really Media, Inc.

Bonus Slides: Testing with QUICKCHECK

### A paper

Claessen, Koen and Hughes, John [2000]. QuickCheck: A Lightweight Tool for Random Testing of Haskell Programs. ICFP'00. DOI: https://doi.org/10.1145/357766.351266.

<sup>†</sup>See www.sigplan.org/Awards/ICFP/. Bonus Slides: QuickCheck 48/55

### Bonus Slides: Testing with QUICKCHECK

#### A paper

Claessen, Koen and Hughes, John [2000]. QuickCheck: A Lightweight Tool for Random Testing of Haskell Programs. ICFP'00. DOI: https://doi.org/10.1145/357766.351266.

### Most Influential ICFP Paper Award 2010†

*'The techniques described in the paper have spawned a significant body of follow-on work in test case generation. They have also been adapted to other languages …'*

<sup>†</sup>See www.sigplan.org/Awards/ICFP/. Bonus Slides: QuickCheck 49/55

# Bonus Slides: Testing with QuickCheck

An open source library QuickCheck on Hackage.†

<sup>†</sup>http://hackage.haskell.org/package/QuickCheck. Bonus Slides: QuickCheck 50/55

# Bonus Slides: Testing with QUICKCHECK

An open source library QuickCheck on Hackage.†

Commercialisation QuviQ (www.quviq.com/).

<sup>†</sup>http://hackage.haskell.org/package/QuickCheck. Bonus Slides: QUICKCHECK 51/55

# Bonus Slides: Testing with QUICKCHECK

### Adaptations

QuickCheck has been ported to various languages (Wikipedia 2024-02-02).

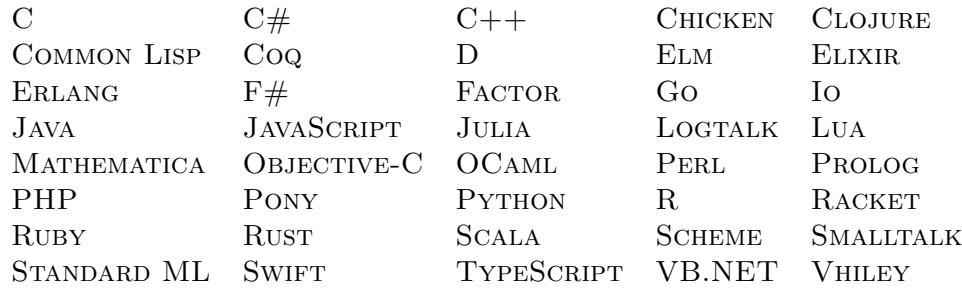

# Bonus Slides: Testing with QuickCheck

### False positive

The program works properly but the test pointed out a fail:

- ▶ There is a bug elsewhere.
- ▶ There is an error in the specification.

### Bonus Slides: Testing with QUICKCHECK

#### False positive

The program works properly but the test pointed out a fail:

- ▶ There is a bug elsewhere.
- ▶ There is an error in the specification.

### False negative

There is a bug in the program but the test passed.

Recall Dijkstra's 1969 famous quote:

*'Testing shows the presence, not the absence of bugs.'*

Bonus Slides: Testing with QuickCheck

Example See demo.